## [runas,](http://intrusos.info/doku.php?id=tag:runas&do=showtag&tag=runas%2C), [ejecutar como](http://intrusos.info/doku.php?id=tag:ejecutar_como&do=showtag&tag=ejecutar_como)

## **Atajos para Runas o Ejecutar como**

- compmgmt.msc: acceso a la Administración de equipos
- diskmgmt.msc: Administrador de discos duros
- devmgmt.msc: Accede al Administrador de dispositivos
- Msconfig: opens the System Configuration Utility
- Regedit: Abre el editor de registro
- Dxdiag: Opens the Direct X Console
- $\bullet$  control = abre el panel de control
- control folders = abre opciones de carpeta (Folder Options)
- $\bullet$  control desktop = Propiedades de pantalla
- $\bullet$  iexplorer.exe = abre el IE
- $\bullet$  wupdmgr.exe = Abre windows update
- drwtsn32.exe = Opens Dr Watson For Windows
- $\bullet$  cleanmgr = Opens the Disk Cleanup Utility
- Propiedades de pantalla= desk.cpl
- Dispositivos de sonido y audio= mmsys.cpl
- volumen de la repro de sonido= sndvol32
- $\bullet$  taskmgr = Abre el administrador de tareas
- Muestra Todos los servicios= services.msc
- Opciones de energia= powercfg.cpl
- Agregar o quitar hardware= hdwwiz.cpl
- Agregar o quitar programas = appwiz.cpl
- Ejecuta system restore= %SystemRoot%\System32\restore\rstrui
- abre el visor de sucesos= eventvwr
- control netconnections = Conexiones de internet
- muestra la configuracion Ip del equipo= cmd /k ipconfig /all
- Conexiones de red= ncpa.cpl
- Adm de origenes de datos ODBC= odbccp32.cpl
- Herram-Opciones de internet= Inetcpl.cpl
- Dispositivos de juegos= joy.cpl
- Opciones de telefono y modem= telephon.cpl
- Propiedades de hora y fecha= timedate.cpl
- Configuracion regional y de idiomas = intl.cpl
- $\bullet$  Mouse Properties = main.cpl
- abre el asistente para accesibilidad= accwiz
- Opciones de accesibilidad= access.cpl
- Cuenta de usuarios = nusrmgr.cpl
- Voz= sapi.cpl
- $\bullet$  notepad = Abre el bloc de notas
- wordpad = muestra el clasico Wordpad
- msnmsgr = Abre el Msn Messenger
- $\bullet$  mspaint = open Windows Saint
- $\bullet$  ntbackup = Abre la utilidad copia de seguridad (Solo Xp pro)
- iexpress = Abre la pequeña aplicacion para generar instalaciones
- Winver = Muestra la version de Windows
- $\bullet$  cmd /k help = Muestra todos los comandos Ms-dos soportados por Xp
- Dialer = abre el marcador telefonico de Windows
- msinfo32 = abre informacion del sistema (show system info)
- %systemroot%\system32 = abre la carpeta de windows/system32
- $\bullet$  sol = abre el juego de solitario
- $\bullet$  calc = abre la calculadora de Windows
- $\bullet$  cmd or command.com = opens a DOS window
- charmap = Opens Character Map
- conf = Opens Windows Netmeeting
- control userpasswords = User Accounts
- control userpasswords2 = Advanced User Accounts
- control printers = Impresoras y faxes (Printers and Faxes)
- control mouse = Mouse Properties
- control keyboard = Keyboard Properties
- control color = Display Properties \ Screensaver
- control date/time = Date and Time Properties
- $\bullet$  control schedtasks = Tareas programadas
- $\bullet$  control admintools = Herramientas administrativas
- control telephony = Opciones de modem y t.e.
- control fonts = Carpeta de fuentes (Fonts Folder)
- Accesibilidad, controles = access.cpl
- Actualizaciones automáticas = wuaucpl.cpl
- Administración de equipos =compmgmt.msc
- Administración del dispositivo devmgmt.msc
- Administrador de tareas taskmgr
- Administrativas, Herramientas control admintools
- Ampliador de Windows (lupa) magnify
- Añadir hardware, asistente hdwwiz.cpl
- Añadir/desinstalar programas appwiz.cpl
- Apagar Windows shutdown
- Audio y Sonido mmsys.cpl
- Audio, ecualizador ac3filter.cpl
- $\bullet$  Bloc de notas = notepad
- Bluetooth (Asistente de transferencia) fsquirt
- Búsqueda rápida findfast.cpl
- Caracteres privados, editor eudcedit
- Calculadora calc
- Carpeta, opciones control folders
- Certificados (gestión) certmgr.msc
- Caracteres (Mapa) charmap
- Carpetas compartidas fsmgmt.msc
- Check Disk Utility (Comprobación del Disco Duro) chkdsk
- Clipboard Viewer (Para visualizar el portapapeles) clipbrd
- Command Prompt (Pantalla de comandos, como el antiguo MsDos) cmd
- Componentes, servicios dcomcnfg
- Comprobación de la firma del archivo sigverif
- Controladores (drivers), administrador del comprobador de… verifier
- Fecha y hora, propiedades timedate.cpl
- Recursos compartidos DDE ddeshare
- Direct X, diagnóstico de problemas dxdiag
- DirectX, panel de control (Si está instalado) directx.cpl
- Disco, administración diskmgmt.msc
- Disco, administrador de particiones diskpart
- Disco, desfragmentador dfrg.msc
- Disco, liberador de espacio cleanmgr
- Dr. Watson (utilidad de diagnóstico del sistema) drwtsn32
- Energía, opciones y configuración powercfg.cpl
- Escáneres y Cámaras sticpl.cpl
- Escritorio remoto mstsc
- Fuentes control fonts
- Fuentes, carpeta dónde están instaladas las… fonts
- Group Policy Editor (sólo en XP profesional) gpedit.msc
- lexpress Wizard iexpress
- Impresoras, carpetas printers
- Impresoras y Faxes control printers
- Index Server, servicio ciadv.msc
- Internet, propiedades inetcpl.cpl
- IP Configuración (Muestra la configuración de las conexiones) ipconfig /all
- IP Configuración (Muestra la caché de resolución de DNS =ipconfig /displaydns
- IP Configuración (Borra las DNS Cache Contents) ipconfig /flushdns
- IP Configuración (Libera todas las conexiones) ipconfig /release
- IP Configuración (Renueva todas las conexiones) ipconfig /renew
- IP Configuración (Refresca DHCP & Re-Registra DNS) ipconfig /registerdns
- IP Configuración (Muestra DHCP Class ID) ipconfig /showclassid
- IP Configuración (Modifica DHCP Class ID) ipconfig /setclassid
- Java, Panel de control (Si está instalado) jpicpl32.cpl (también: javaws)
- Juego: buscaminas winmine
- Juego: carta blanca freecell
- Juego: corazones mshearts
- Juego: solitario sol
- Juego: spider spider
- Juegos, controladores joy.cpl
- Medios de almacenamiento extraíbles ntmsmgr.msc
- Medios de almacenamiento extraíbles, solicitudes del operador ntmsoprq.msc
- Microsoft Chat winchat
- Ratón, propiedades control mouse (también: main.cpl)
- Red, conexiones control netconnections (también: ncpa.cpl)
- Red, asistente de configuración netsetup.cpl
- Nview Desktop Manager (Si está instalado. Son unos controladores de nVidia) nvtuicpl.cpl
- Objectos, empaquetador packager
- ODBC Data Source Administrator odbccp32.cpl
- Teclado en pantalla (útil si se te estropea el teclado) osk
- Pantalla, propiedades control desktop (también: desk.cpl)
- Si se quiere que aparezca la pestaña de control de colores: control color
- Password, propiedades password.cpl
- Quicktime (Si está instalado) QuickTime.cpl
- Regional, configuración intl.cpl
- Registro, editor regedit (también: regedit32)
- Rendimiento del sistema, monitor perfmon.msc (también: perfmon)
- Resultant Set of Policy (XP Profesional) rsop.msc
- Salir de Windows (para cambiar de usuario) logoff
- Security Center wscui.cpl
- Seguridad, configuración local secpol.msc
- Servicios services.msc
- Sistema, editor de configuración sysedit
- Sistema, propiedades sysdm.cpl
- Sistema, utilidad de configuración msconfig
- Sistema, utilidad de comprobación de archivos (Escanea inmediatamente) sfc /scannow
- Sistema, utilidad de comprobación de archivos (Escanea una vez en el siguiente encendido) sfc /scanonce
- Sistema, utilidad de comprobación de archivos (Escanea en cada encendido) sfc /scanboot
- Sistema, utilidad de comprobación de archivos (Vuelve a la configuración por defecto) sfc /revert
- Sistema, utilidad de comprobación de archivos (Purga el archivo caché) sfc /purgecache
- Sistema, utilidad de comprobación de archivos (Configura el archivo caché a la talla x) sfc /cachesize=x
- SQL, configuración cliconfg
- Sucesos, visor eventywr.msc
- Tareas, lista (XP profesional) tasklist
- Tareas, terminar (XP profesional) taskkill /PID
- Tareas programadas control schedtasks
- Teclado, propiedades control keyboard
- Teléfono y Modem, opciones telephon.cpl
- Telnet, cliente telnet
- Usuario, administrador de cuenta nusrmgr.cpl
- Usuarios, administrador de cuentas control userpasswords2
- Usuarios, cuentas control userpasswords
- Usuarios locales y grupos lusrmgr.msc
- Utilidades, administrador utilman
- Windows Firewall firewall.cpl
- Windows Management Infrastructure wmimgmt.msc
- Windows System Security Tool syskey
- Windows Update wupdmgr
- Proxycfg –u para cuando una estación no actualiza los parches para que coja los parámetros del Proxy del navegador

From: <http://intrusos.info/> - **LCWIKI**

Permanent link: **[http://intrusos.info/doku.php?id=windows:xp:ejecutar\\_como](http://intrusos.info/doku.php?id=windows:xp:ejecutar_como)**

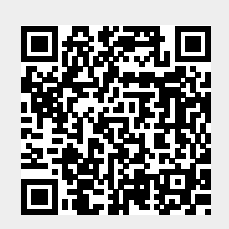

Last update: **2023/01/18 14:37**